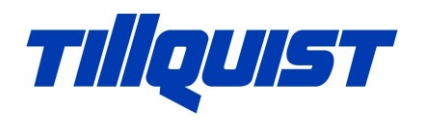

## **P30U – Snabbguide inkoppling och konfiguration av lindningsomkopplare**

**Inkoppling till lindningsomkopplare**

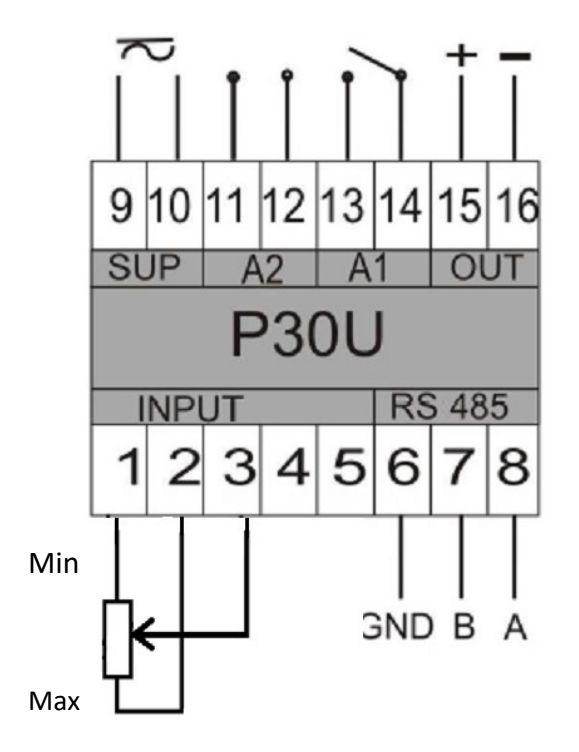

## **Konfiguration av P30U via knappsatsen.**

För att ställa in P30U via knappsatsen för mätning av lindningsomkopplare, så är alla steg i detalj beskrivna nedan. Följande ska ställas in:

- Ställa grundmätområdet, resistans 0-2000Ω.
- Visningen i displayen.
- Mätområde och utsignal för analoga utgången.

## Funktion knappar.

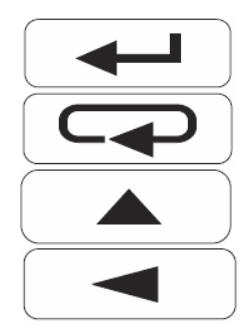

*Enter*

*Backa / Ångra*

*Pil upp / Bläddra upp*

*Byt siffra / Bläddra ner*

**HUGO TILLQUIST AB**

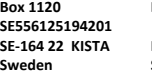

**SE-164 22 KISTA Finlandsgatan 16 Finlandsgatan 24 Tel. +46 8 594 63 200 info@tillquist.com Postgiro 486 91 65-3 Sweden Stockholm/Akalla SE-164 74 KISTA Fax +46 8 751 36 95 www.tillquist.com Bankgiro 590-9692 Sweden**

**Box 1120 Besöksadress/Visiting address Gods/Delivery Tel/Fax E-mail/Internet Reg.nr/VAT No.** 

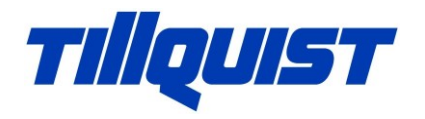

- 1. För att komma i programmeringsläge, tryck *enter* i drygt 3 sekunder. **Settings Input** syns.
- 2. Vid **Settings input** tryck *enter* en gång, **Input** blinkar, tryck *enter.* Ändra grundmätområde genom att trycka *pil upp* till önskat inställning. Vanligtvis **Resist. 2000Ω** (kan mäta max upp till 2000Ω) Tryck *enter* Tryck *backa* till **Setting Input**
- 3. Tryck *bläddra ner* tills det står **Settings Display**, tryck *enter.* Tryck *bläddra upp* till **Unit**, tryck *enter. Bläddra upp* eller *bläddra ner* till **Ω** visas, tryck *enter.* Tryck *Backa till* **Setting Display**
- 4. Tryck *bläddra ner* till **Settings Output**, tryck *enter.* Tryck *bläddra upp* till **AnIn Lo** = minsta mätvärde, tryck *enter.* Flytta decimaltecknet genom att trycka *bläddra upp* eller *ner,* tryck *enter.* Siffran längst till höger blinkar. Öka värde med *bläddra upp.* Flytta till nästa siffra med *byt siffra (pil vänster)*, ändra värde. Tryck *enter* när sista siffran är ändrad.

Tryck *bläddra upp* till **AnIn Hi** = högsta mätvärde, tryck *enter.* Gör enligt ovan beskrivning.

Gå vidare till **AnOut Lo** = lägsta utsignal (t ex 4 = 4 mA) Därefter **AnOut Hi** = högsta utsignal (t ex 20 = 20 mA)

Exempel: 19 positioners linfningsomkopplare. 0-900Ω med en utsignal på 4-20 mA. **AnIn Lo = 0.0000 AnIn Hi = +900.000 AnOut Lo = +4.0000 AnOut Hi = +20.000**

5. Gå ur konfigurartionsläget med att trycka upprepade gånger på *backa* knappen. När klockan syns, så klicka ett steg till på *backa* så att **Ω-**tecknet visas.

- - - SLUT - - -

**HUGO TILLQUIST AB**

**Box 1120 Besöksadress/Visiting address Gods/Delivery Tel/Fax E-mail/Internet Reg.nr/VAT No. SE556125194201**<br>SE-164.22 KISTA **SE-164 22 KISTA Finlandsgatan 16 Finlandsgatan 24 Tel. +46 8 594 63 200 info@tillquist.com Postgiro 486 91 65-3 Sweden Stockholm/Akalla SE-164 74 KISTA Fax +46 8 751 36 95 www.tillquist.com Bankgiro 590-9692**

**Sweden**